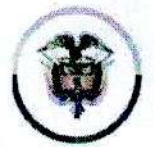

Rama Judicial<br>Consejo Superior de la Judicatura

Consejo Superior de la Judicatura República de Colombia Consejo Seccional de la Judicatura de Atlántico

## **CIRCULAR CSJATC18-123**

Fecha: 31 de julio de 2018

**Para: DESPACHOS JUDICIALES DEL DISTRITO DE BARRANQUILLA**

De: CONSEJO SECCIONAL DE LA JUDICATURA DEL ATLÁNTICO

Asunto: *"Instructivo paso a paso para realizar conversiones para* a *supersociedades".*

Cordial Saludo.

Por medio de correo electrónico radicado en la ventanilla de correspondencia de esta Corporación según consecutivo interno EXTCSJAT18-3649, la Oficial Operativa del Banco Agrario de Colombia, Dra. Electa María Pineda Roa, teniendo en cuenta las numerosas consultas que elevan ios despachos judiciales para la realización de conversiones para las supersociedades, remite el instructivo paso a paso para el ingreso a la página de Supersociedades y se puedan facilitar la realizar las conversiones pertinentes.

Lo anterior para su conocimiento y fines pertinentes.

**MONSON** 

Cordialmente,

usyan

**OLGA LUCIA RAMÍREZ DELGADO** Presidenta

OLRD/amd

Palacio de Justicia, Calle 40 No. 44-80 Piso 6 Edificio Lara Bonilla Telefax: 3410159 [www.ramajudicial.gov.co](http://www.ramajudicial.gov.co) Email: psacsjbqlla@cendoj.ramajudicial.gov.co Barranquilla-Atlántico. Colombia

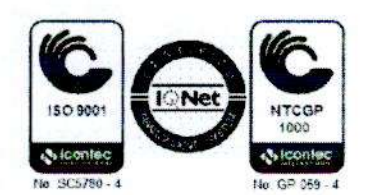

## Ingresar a la página de SUPERSOCIEDADES HTTPS//WWW.SUPERSOCIEDADES.GOV.CO

 $\blacksquare$ 

à.

 $\hat{p}_i$ 

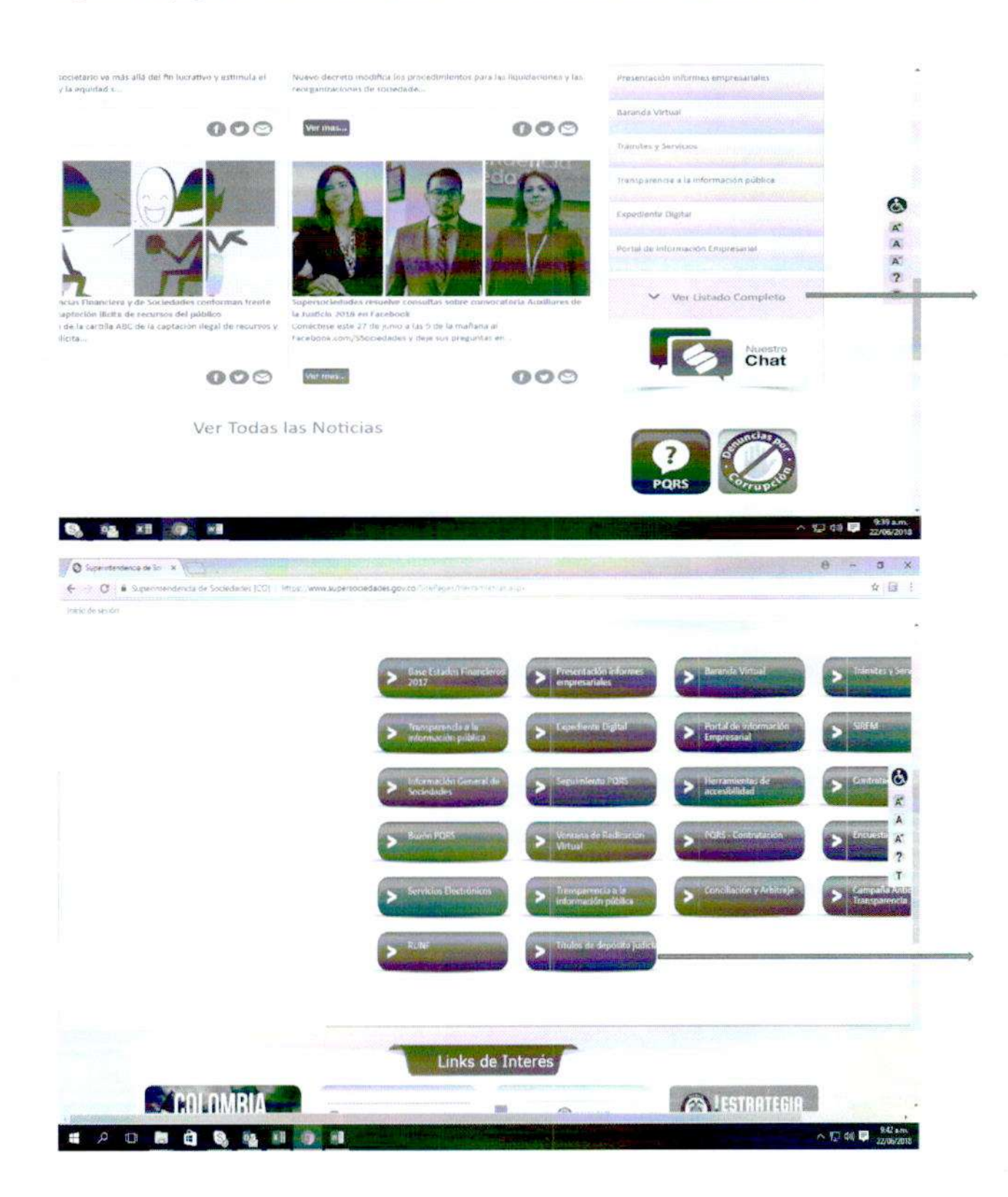

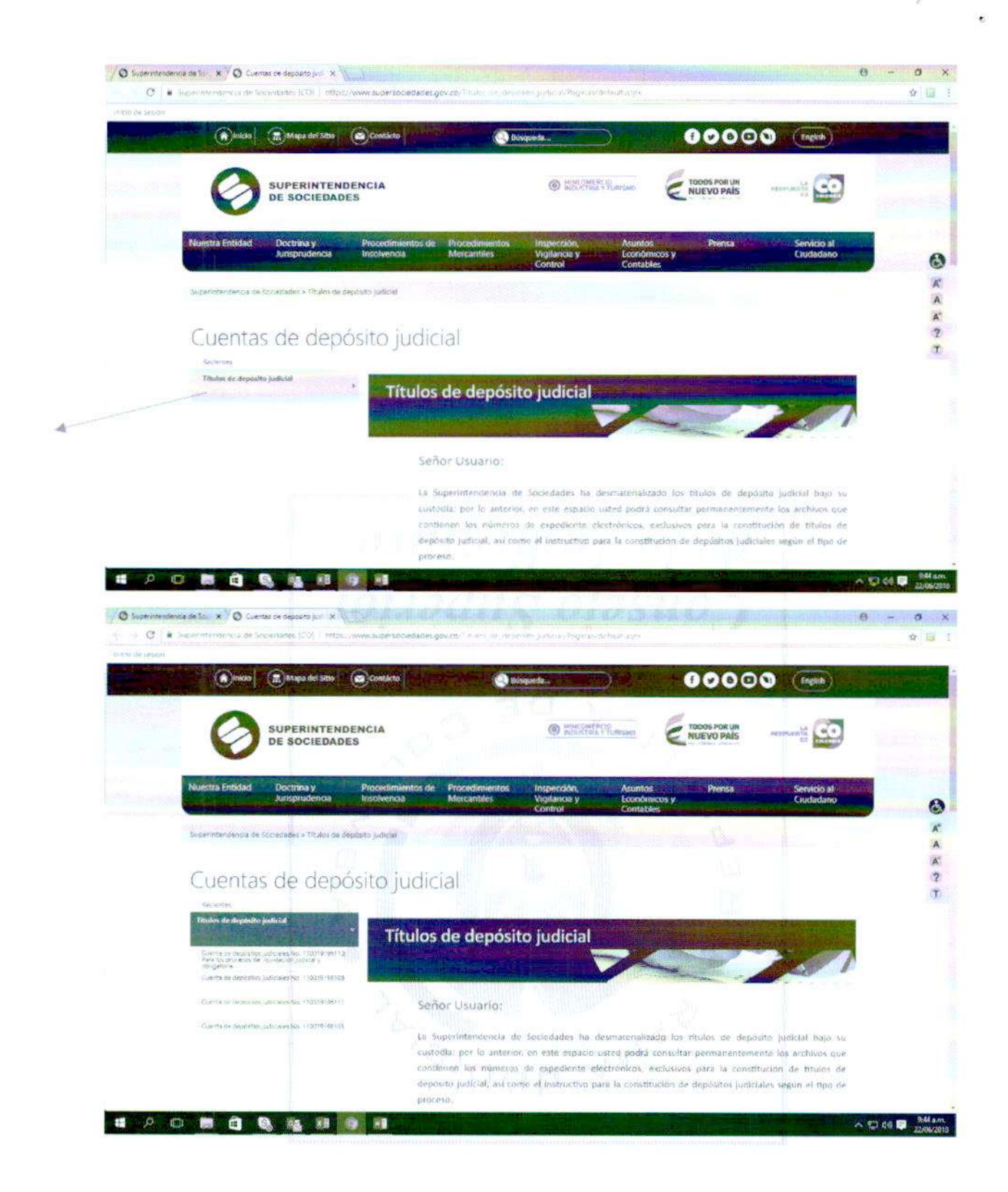

 $\bullet$ 

 $\overline{\phantom{a}}$ 

涵

Se le dá click a la pestaña de la cuenta designada por la SUPERSOCIEDADES en el oficio ejemplo: cuenta 110019196110

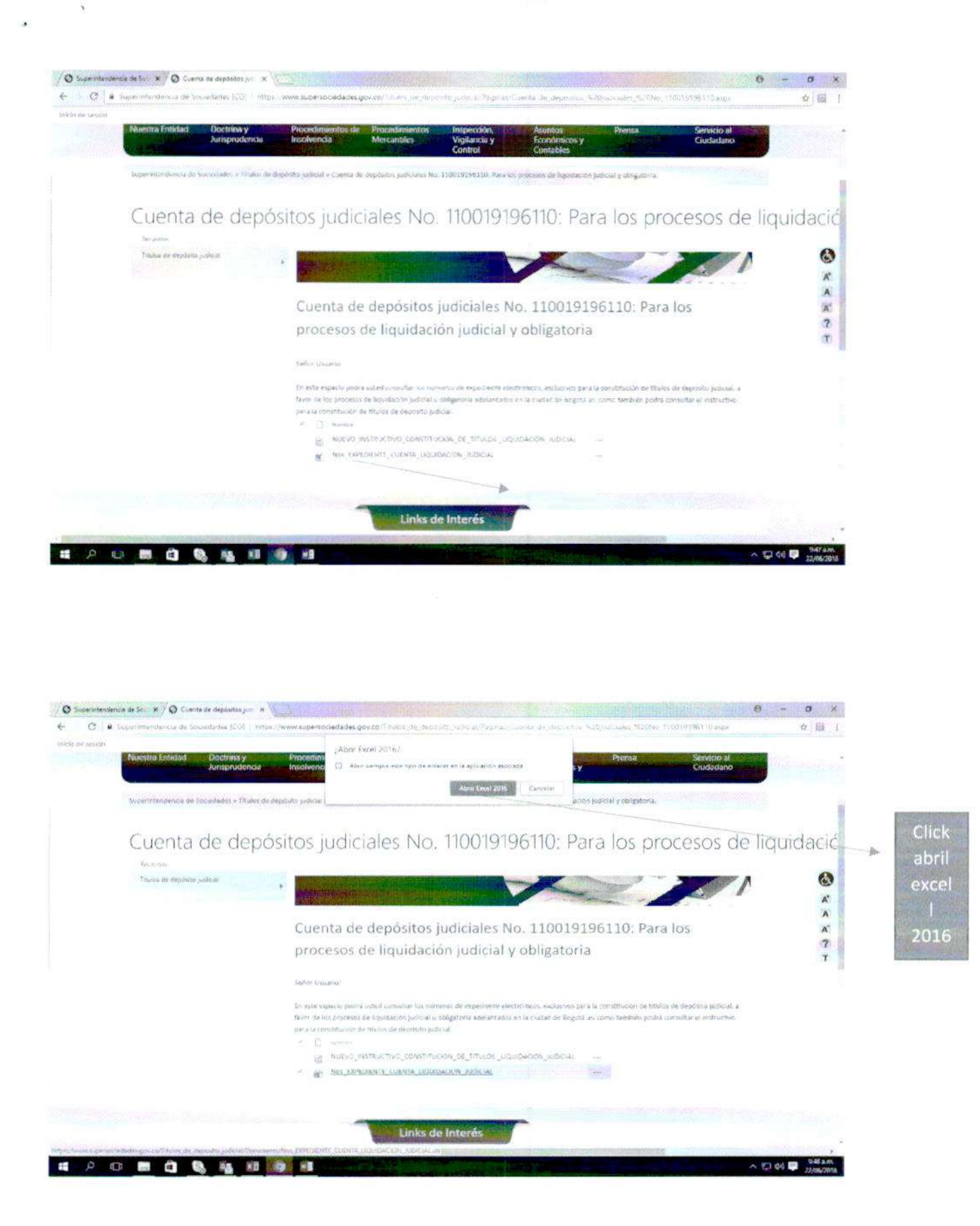

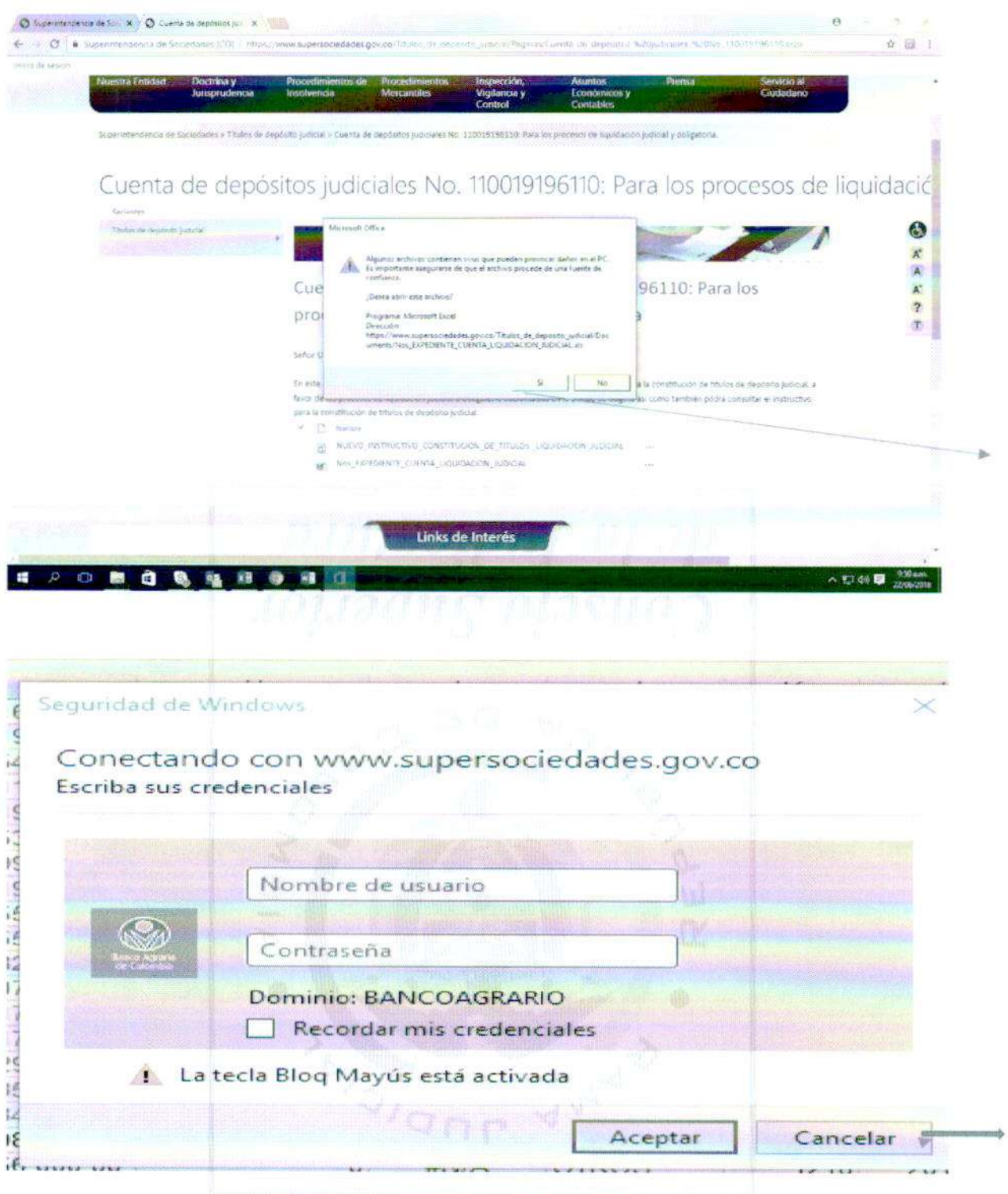

 $\ddot{\phantom{0}}$  .

 $\frac{1}{\sqrt{2}}$  .

Se le da control B

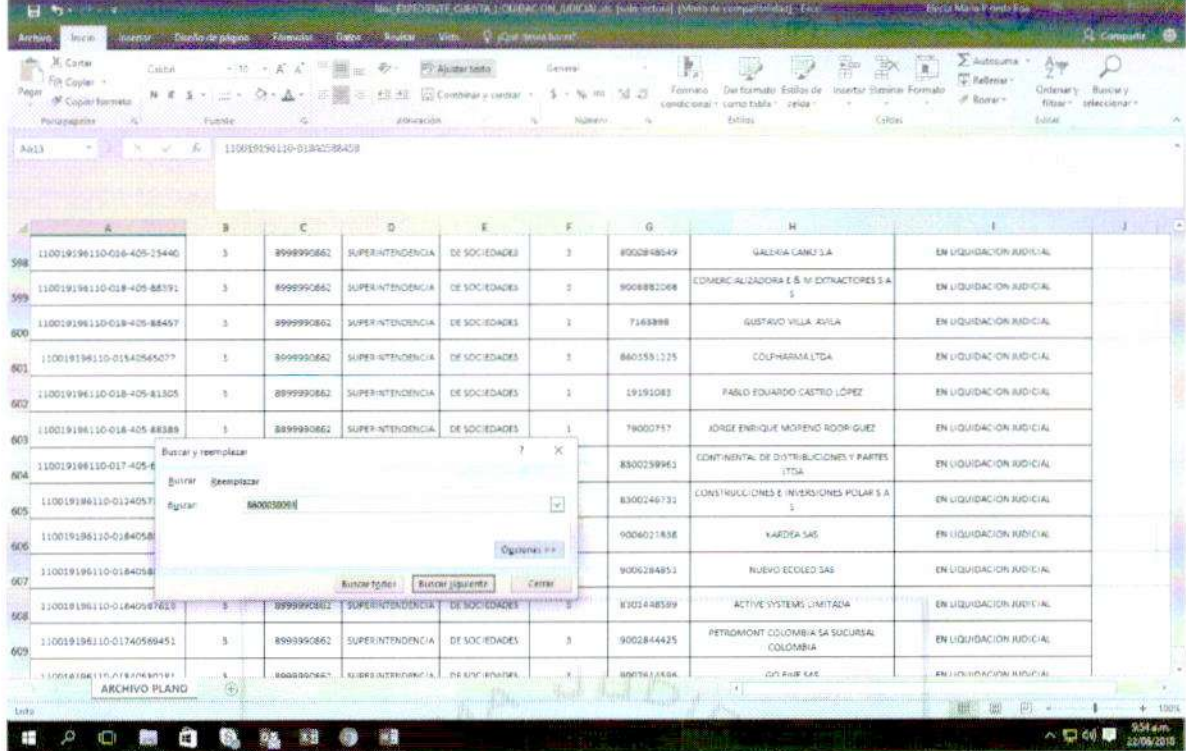

 $\blacksquare$ 

 $\mathcal{R} = 1000$ 

EN BUSCAR SE COLOCA EL NIT DEL DEMANDADO Y BUSCAR SIGUIENTE, INMEDIATAMENTE LE SALE LOS DATOS DEL PROCESO ASIGNADO POR LA SUPERSOCIEDADES LA CUAL DEBEN COLOCAR CUANDO VAYAN A REALIZAR LA CONVERSIÓN.

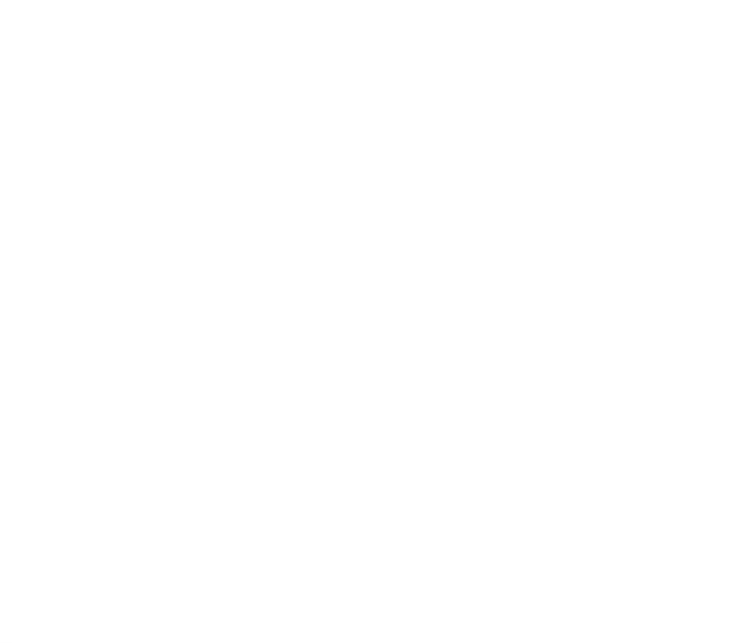